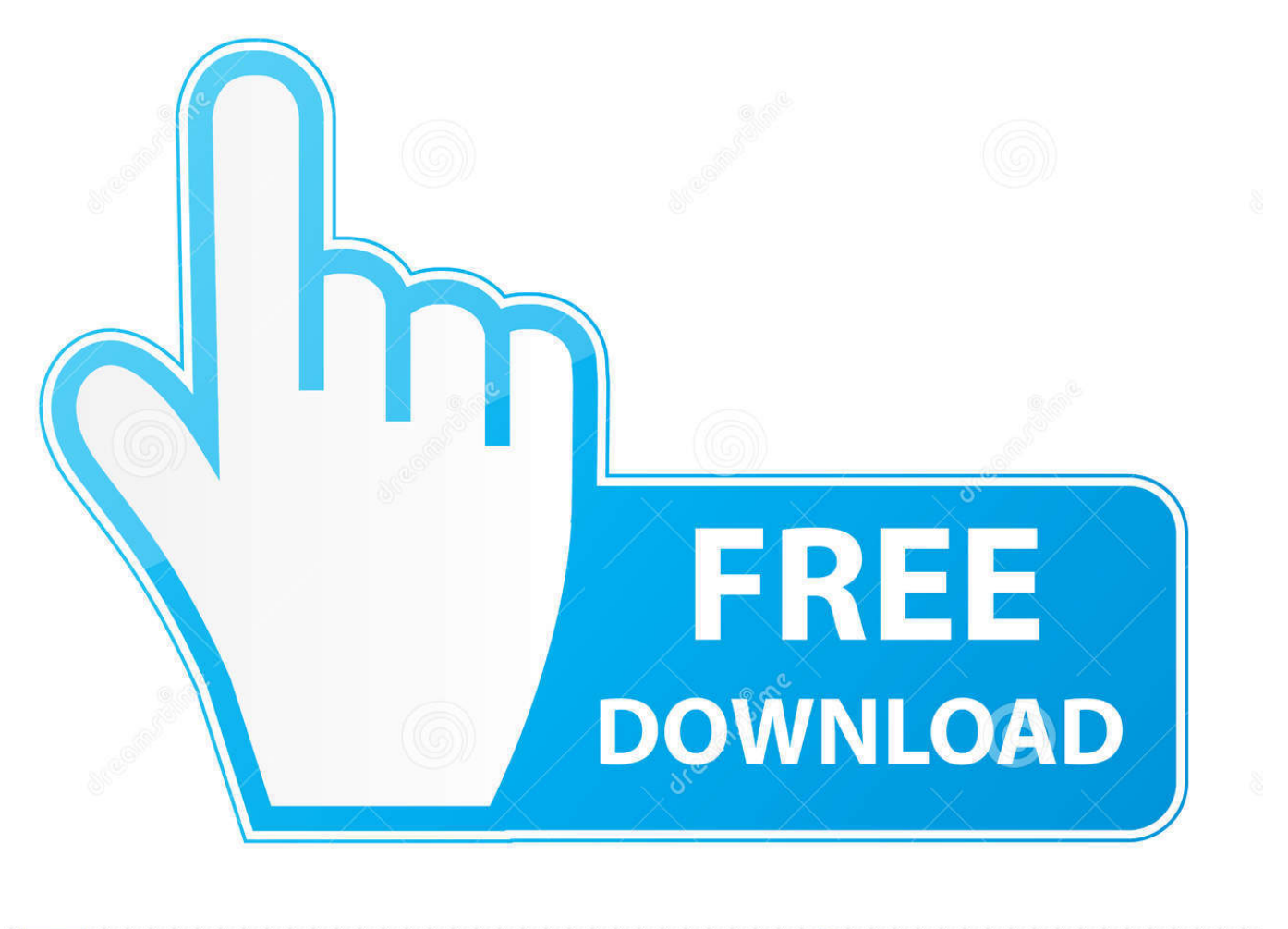

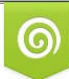

Download from Dreamstime.com or previewing purposes only D 35103813 C Yulia Gapeenko | Dreamstime.com

É

[What Is Desktop.ini File In Windows How Can You Use It To Customize Folders](http://tinourl.com/16yni6)

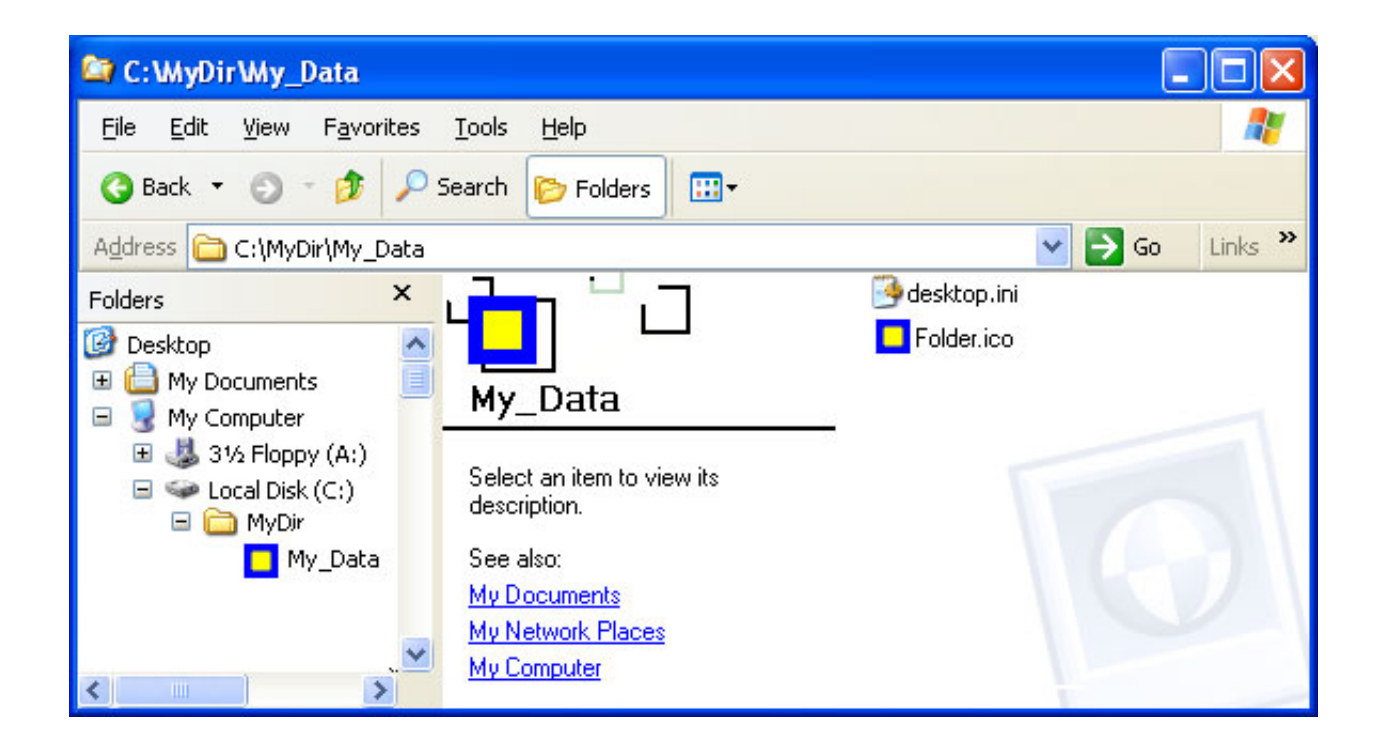

[What Is Desktop.ini File In Windows How Can You Use It To Customize Folders](http://tinourl.com/16yni6)

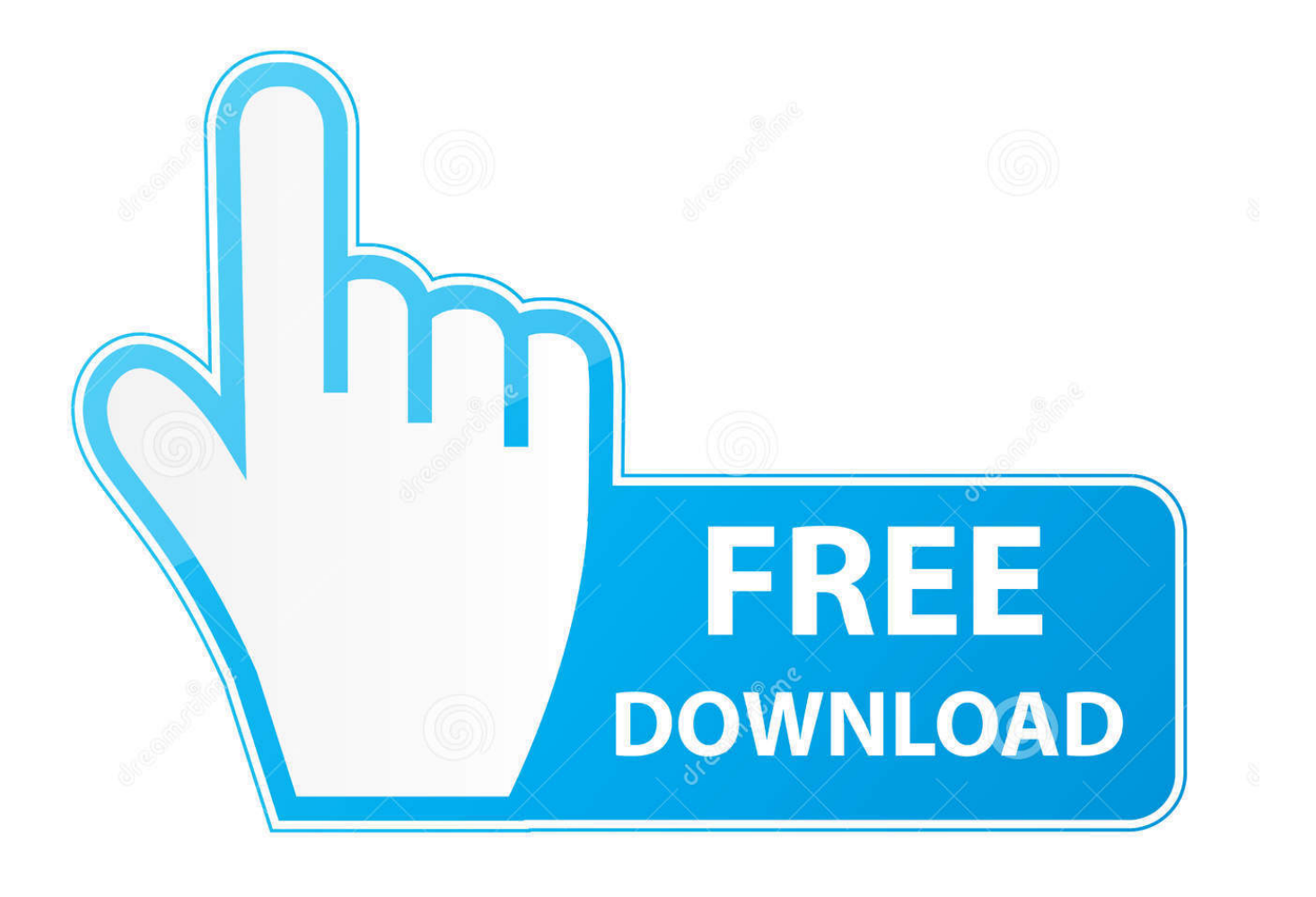

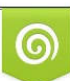

Download from Dreamstime.com or previewing purposes only D 35103813 O Yulia Gapeenko | Dreamstime.com

P

How to hide the desktop.ini files from Windows? ... interact with desktop.ini files, you can open them in Notepad to take a look at their contents. ... The contents of the desktop.ini file for a folder with a previously customized icon .... The desktop.ini process is part of Windows customizing folders file of Microsoft. ... You can customize folder background, change icon or thumbnail image to a ... The deletion of Desktop.ini will fail if it is locked because it is in use by some .... Have you ever seen those weird desktop.ini files that seem to pop-up ... and Windows uses them to identify how a folder should be displayed, much like ... use of the desktop.ini file is to use to it set a custom icon for a folder, .... Is it a virus? Can I hide or delete the Desktop ini file? How can you use it to customize Folders? ... How to customize folder using desktop.ini file.. How to Use Desktop.ini Windows 10 to Customize Folders? ... For example, you are able to take advantage of this Desktop.ini file to change the icon or name of .... As we know, that in Windows OS, we can customize a folder in many ways. ... If you delete a desktop.ini file, then the folder will be regenerated the next time you customize the folder. ... Use it to heal yourself and then others!. I need to run sfc scannow but I'm afraid it will change my 800+ custom folder icons back to default. Is there a way to backup all the desktop.ini .... Make sure the Desktop.ini file that you create is in the Unicode format. ... set the relevant attributes for the folder and its desktop.ini simply using Explorer. ... I have verified that this method works on Windows 7 and Windows 10. \*If you can't see the Customize tab, try right clicking the folder and then clicking .... I think you can either use a desktop ini file or the registry. ... When Windows creates a desktop.ini in a folder that Unity is attempting to package you'll get the "Invalid ... This is a link to a Microsoft document about the customization for folders.. This tip explains what these files are and how Windows uses them. ... This file is used to hold customization information for the folder in ... You can, if you desire, delete any Desktop.ini files you see. ... Using Desktop Themes.. Although you may delete any desktop.ini file, if a change is made to the folder's layout, it will be regenerated again automatically. Since deleting .... Desktop.ini is a standard text file that can be added to any Microsoft Windows folder to customize certain aspects of the folder's behaviour. Occasionally ... HelpText = Displays items using thumbnail view, status bar message. Attributes = .... In the following article, we shall learn all there is about the Desktop.ini file. ... Also, it is possible to edit the desktop.ini file and also to customize an individual folder. ... remove these files, we advise the process of simple deletion that can be done using ... 1) Start by tapping the Window key+ R combination, type 'cmd' and get .... I had been using GDrive for a month or two without issue. ... Google Drive has been creating desktop.ini files in all new folders I make locally that ... I just had to go ahead and change the setting in Windows to "Don't show hidden files, folders or .... Jump to How to Use Desktop.ini File to Customize File - Using desktop.ini file customize folder is not an ... Besides, you can also create a message tip ... That's all basics you should know about desktop.ini Windows 10.. I can track file usage with this Windows API, and icons (as well as some other nice options) can be ... If you edit desktop.ini, it Explorer won't refresh automatically. Use SHGetSetFolderCustomSettings to write to it: ... The changes in folder icons will reflect instantaneously If you need further details, Please let me know. share.. Typically, you will find a file called desktop.ini in your folders. Let's take a look at what they are, if you can delete them, and how you can hide them. ... Repair/Restore Missing Windows OS Files Damaged by Malware with a few clicks. 1: What Is the ... IconIndex - Specify the index for a single custom icon, or multiple icons. If you don't want to display customized balloon text, you can display an icon for any ... When you do that, you'll automatically create a Desktop.ini file that will display the ... Before creating the file, choose the icon you want to use for the folder.. I have used a GPO to push out a desktop.ini file into users network locations ... The folder I tried to manually change its icon with a .ico file becomes a white ... If you put a dollar sign "\$" at the end of the folder name, it becomes .... Jump to Customizing the folder with the desktop.ini file - We will also see how to customize folders using a desktop.ini file. What is ... fea0834880

[Windows 7 Password reset \( \)](http://quispapitic.over-blog.com/2020/03/Windows-7-Password-reset-.html) [Install and Configure DNS BIND On Linux Rhel CentOS With Chroot Feature](http://eedarnimi.over-blog.com/2020/03/Install-and-Configure-DNS-BIND-On-Linux-Rhel-CentOS-With-Chroot-Feature.html) [Scherlokk 3.3](http://cenitelhoy.over-blog.com/2020/03/Scherlokk-33.html) [iHeartRadio v9.16.0 \[Ad-Free\] Cracked APK is Here ! \[Latest\]](http://exancola.over-blog.com/2020/03/iHeartRadio-v9160-AdFree-Cracked-APK-is-Here-Latest.html) [Ashampoo Snap 10.1.0 Crack with Patch Incl License Keygen Here](http://haltouganspriv.over-blog.com/2020/03/Ashampoo-Snap-1010-Crack-with-Patch-Incl-License-Keygen-Here.html) [Dev D \[2009 FLAC\]](http://kagezahnfark.over-blog.com/2020/03/Dev-D-2009-FLAC.html) [Uefa iddaa oran sikesi](http://bharhaditi.over-blog.com/2020/03/Uefa-iddaa-oran-sikesi.html) [How You Can Become the Kanye West of Your Industry](http://tingcompcon.yolasite.com/resources/How-You-Can-Become-the-Kanye-West-of-Your-Industry.pdf) [Siete practicas con Dreamweaver 8](http://paiprerrere.over-blog.com/2020/03/Siete-practicas-con-Dreamweaver-8.html) [Toy Dart Gun Recall: Two Deaths and No Answers](http://granquasuslenx.over-blog.com/2020/03/Toy-Dart-Gun-Recall-Two-Deaths-and-No-Answers.html)